# **Quick Guide To Excel**

As recognized, adventure as with ease as experience more or less lesson, amusement, as skillfully as harmony can be gotten by just checking out a books quick guide to excel with it is not directly done, you could recognize

We find the money for you this proper as competently as easy mannerism to acquire those all. We find the money for quick guide to excel and numerous book collections from fictions to scientific research in any way. in the

**Pass an Excel Test** How to Create Macros in Excel Tutorial Microsoft Excel 2016 - Learn Excel 2016 Beginners Tutorial VideoExcel Basic Formulas and Functions Beginners Guide to Excel Macros - Create Excel Shortcuts Beginner's Gui

The Beginners Guide to Microsoft Excel*Intermediate Excel Skills, Tips, and Tricks Tutorial* Quick Guide To Excel

There are a variety of ways to select cells in an Excel spreadsheet: To select one cell, click in the cell. To select one or more rows of cells, click on the row number (s). To select on

The Beginner's Guide to Excel - Excel Basics Tutorial *Microsoft Excel Tutorial - Beginners Level 1 Excel 2013 Tutorial: A Comprehensive Guide to Excel for Anyone* Excel Sheet?

Excel Made Easy: a Beginner's Guide to using Microsoft Excel. Moving with Keyboard. PageUp. To the previous screen. PageDown. To the next screen. Home. To the beginning of the current screen. End. To the end of the current screen. Ctrl

How To Use Excel: A Beginner's Guide To Getting Started Microsoft Excel Basics Inserting Rows or Columns. As you play around with your data, you might find you're constantly needing to add more rows... Autofill. If you have any basi

#### Excel - Quick Guide - Tutorialspoint

Excel Tips 1. Use Pivot Tables to recognize and make sense of data.. Pivot Tables are used to reorganize data in a spreadsheet. 2. Add more than one row or column.. As you play a

#### How to Use Excel: 18 Simple Excel Tips, Tricks, and Shortcuts

A Beginner's Guide To Getting Started 1: Grab your free exercise file here!. 2: Opening a spreadsheet. 3: Working with the Ribbon. 4: Managing your worksheets. 5: Entering data

#### The Ultimate Guide to Using Microsoft Excel

Excel 2019 Basic Quick Reference Guide The Excel 2019 Program Screen Keyboard Shortcuts Getting Started Create a Workbook: Click the File tab and select New or press Ctrl

Microsoft Excel 2019 Basic Quick Reference

The top row of the Excel window to the left of the centered filename contains the Quick Access toolbar with its default AutoSave, Save, Undo, and Redo command buttons. You ca

# Quick Guide to the Excel 2019 Worksheet Window - dummies

In the above example, Excel arrived at the result of -4 using the BEDMAS rules as follows: Brackets. Excel first carried out the operation within the brackets, C2-C4 or 5-6 for a re

Step-by-Step Guide to Excel Formulas for Beginners

An Excel macro is an action or a set of actions that you can record, give a name, save and run as many times as you want and whenever you want. When you create a macro, you a

### Excel Macros - Quick Guide - Tutorialspoint

It's easy to use Excel for many of your day-to-day number-crunching tasks, like determining your business's average sale, computing classroom grades, or forecasting college expe

# Excel Formulas and Functions For Dummies Cheat Sheet

Buy Excel Basics In 30 Minutes (2nd Edition): The quick guide to Microsoft Excel and Google Sheets Revised by Lamont, Ian (ISBN: 9781939924308) from Amazon's Book Stor

## Excel Basics In 30 Minutes (2nd Edition): The quick guide ...

Use Excel table functions to de-duplicate data and make totals. Understand how Excel is used in a business context to analyze data. Create a simple sales analysis report. This cours

Free Excel Tutorial - Excel Quick Start Tutorial: 36 ...

Excel: QuickStart Guide - From Beginner to Expert is your key guide to learn excel properly in no time! This book will teach you the key employments of Excel. Excel incorporate

### Excel: QuickStart Guide - From Beginner to Expert (Excel ...

Excel 2013 Quick Start Guide. Excel 2013 More... Less. Work anywhere from any device with Microsoft 365. Upgrade to Microsoft 365 to work anywhere with the latest features

### Excel 2013 Quick Start Guide - Excel

A Beginner's Guide to Microsoft Excel - Microsoft Excel, Learn Excel, Spreadsheets, Formulas, Shortcuts, Macros Knowledge of all the essential Excel formulas Become proficier

#### Zero to Hero in Microsoft Excel: Complete Excel guide 2020 ...

Excel makes it easy to crunch numbers. With Excel, you can streamline data entry with AutoFill. Then, get chart recommendations based on your data, and create them with one cl

# Create a workbook in Excel - Excel

How to Use Excel Functions : The Quick Guide. Udemy Editor. Share this article. Microsoft Excel has been the most popular spreadsheet software in the market for a while now.

### How to Use Excel Functions : The Quick Guide | Udemy Blog

Open Excel to a new Workbook and choose the Developer tab in the ribbon. Choose Record Macro and accept all of the default settings in the Record Macro dialog box, including

Getting started with VBA in Office | Microsoft Docs

Take advantage of this course called Quick guide to Microsoft Excel 2016 to improve your Office skills and better understand Excel 2016. This course is adapted to your level as well as all Excel 2016 pdf courses to better

Copyright code : 04c0d1516073237a168baaf469a68f10

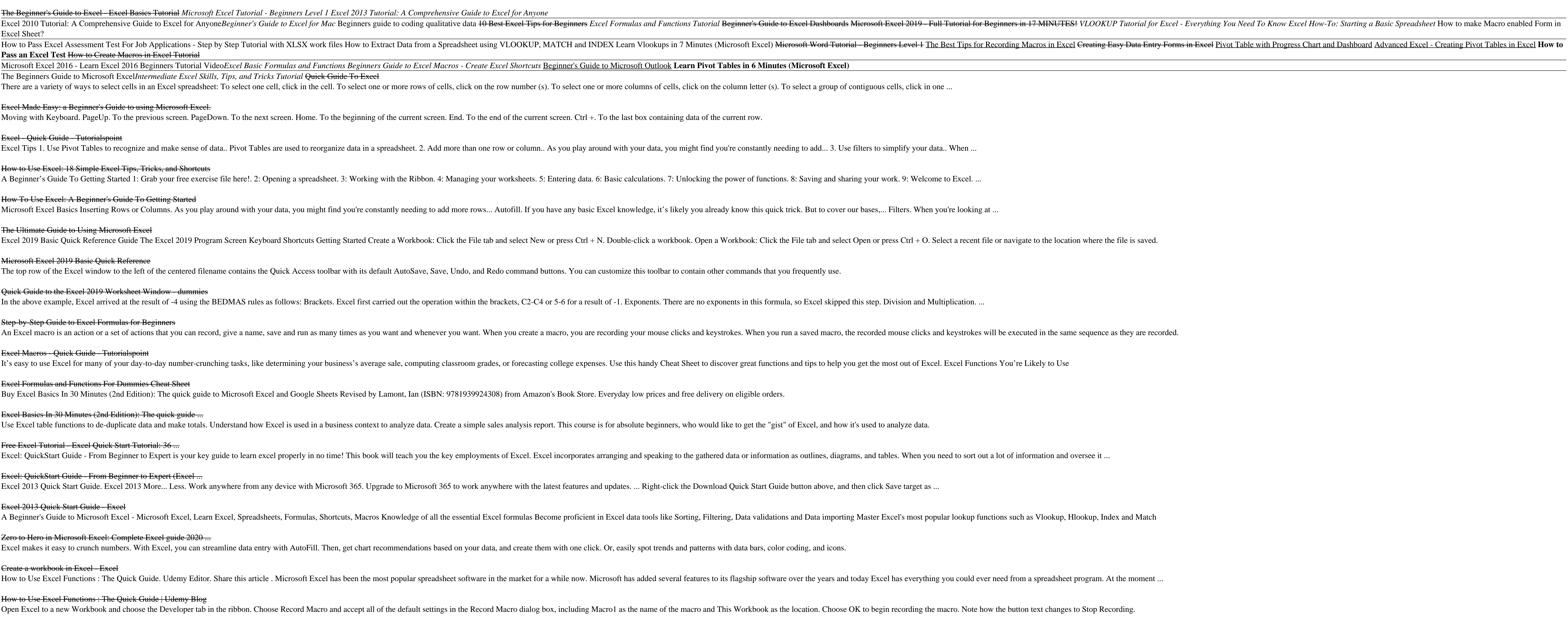